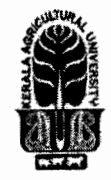

# KERALA AGRICULTURAL UNIVERSITY B.Tech.(Agrl. Engg.) 2021 Admission III Semester Final Examination -February 2023

 $+$   $+$ 

I

## Sacs. 2111 **Sacs.** 2111 Web Designing and Internet Applications (1+1) Marks: 50

Time: 2 hours

# Answer the following  $(10x1=10)$

- 1. Upon encountering empty statements, what does the Javascript Interpreter do?
- 2. What will be the output of the following code snippet? <script type="text/javascript">  $a = 5 + "9";$ document.write(a); </script> 3. Fill in the missing part to get the structure of the given table  $\langle$ table border = "1">  $\langle tr \rangle$ <td >Name</td> <td>Marks</td>  $\langle$ /tr>  $\langle tr \rangle$ <td>86</td>  $\langle$ /tr>  $\langle tr \rangle$ <td>Rahim</td> <td>86</td>  $<$ td>3 $<$ /td>  $\langle$ /tr> </table> 4. What are the tags needed for creating Ordered list? 5. Tag for highlighting text 6. Which attribute is used to merge two or more rows? Match the following 7. i. tr  $1. \text{ src} =$ " ii. frame 2. <table> iii. ol 3. <frameset> iv. img  $4. <$ li $>$ Fill in the blanks 8. JavaScript is **language.** State True or False 9. Documents comprised of content and markup tags. 10. A file can be uploaded to the form-handler application using type="file".

خاصتها

# II Write short notes on ANY FIVE of the following  $(5x2=10)$ <br>1. What are the advantages of JavaScript?

- What are the advantages of JavaScript?
- 2. How can you create and access array variables in JavaScript?<br>3. What is argument objects in JavaScript & how to get the type
- 3. What is argument objects in JavaScript & how to get the type of arguments passed to a function?<br>4. What is Closure? Give an example.
- What is Closure? Give an example.

- 5. Difference between Server.Transfer and Response.Redirect?<br>6. List out different validators in ASP.NET?
- 6. List out different validators in ASP.NET?<br>7. What is an Anchor tag in HTML?
- What is an Anchor tag in HTML?

- III Answer ANY FIVE of the following<br>1. Demonstrate HTML Frames and tags associated with it with an example design. 1. Demonstrate HTML Frames and tags associated with it with an example design.<br>2. Demonstrate the different ways a JavaScript code can be added to an HTML fil
	- 2. Demonstrate the different ways a JavaScript code can be added to an HTML file with sample codes.
	- 3. Write ASP code so that on clicking on the submit button, the data should be entered in the database. Create a suitable table. Display the details from the database on a new webpage.
	- 4. Describe the tag available in HTML to get the user data and also describe any four form elements with syntax, attributes, and example code.
	- 5. Write the code time based greeting using Java Script.
	- 6. How to check user is still connected or not using ASP'?
	- 7. Create a form using HTML, for corona Symptoms for corona patients.

### IV Write an essay on ANY ONE of the following (1x10=10)

- Explain the ordered and unordered list tags with all attributes. Give example for each. 1.
- $\mathbf{2}$ . Design employee details form which contains a text box to accept the first name, middle name, and last name, a text box to accept the designation, a Text area to accept the Address of the employee, Date of joining three combo boxes one for a day (1 to 31), one for the month (Jan to Dec), one for Year (1995 to 2022). Use the radio button to accept the gender (Male, Female) and Department (CSE, IT, ECE). Use the check box to accept the area of interest (Hardware, software, Networking), containing the two buttons (submit and Reset button).